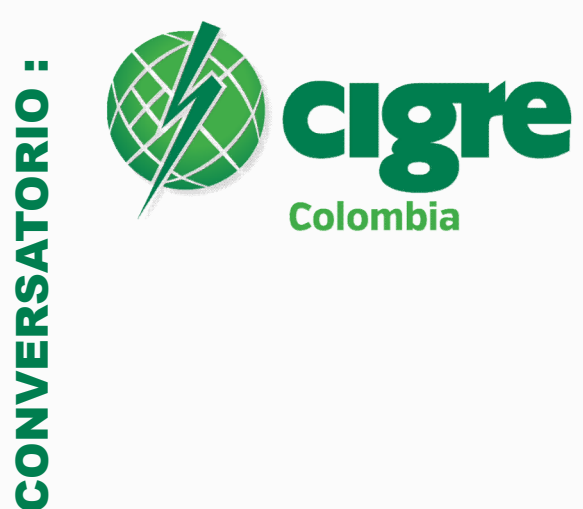

Sistemas HVDC

SESIÓN 3 : Estado del arte en Metodologías y modelos para HVDC Junio 17

### Simulación en tiempo real y pruebas HIL para eliminar el riesgo de la integración de HVDC

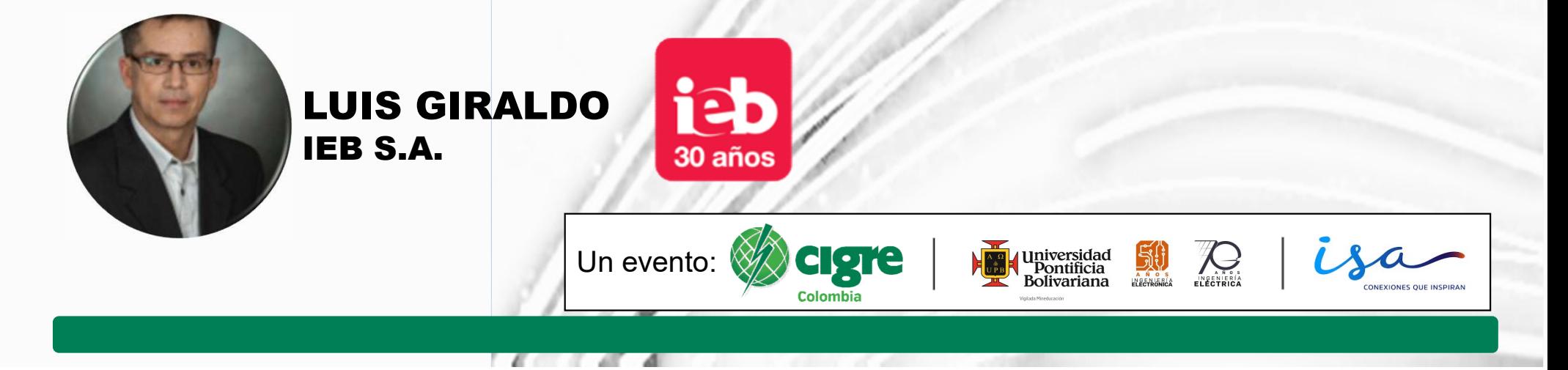

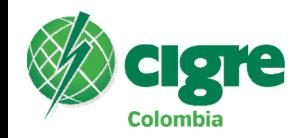

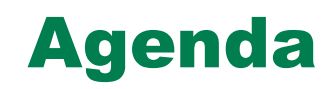

- **SATORIO : Sistemas HVDC<br>
Pre <b>Agenda**<br>
 Introducción y Teoría de Operación de RTDS<br>
 RTDS Hardware & Software<br>
 Aplicaciones y Ejemplos en HVDC SATORIO : Sistemas HVDC<br> **PTC**<br>
• Introducción y Teoría de Operación de RTDS<br>
• RTDS - Hardware & Software<br>
• Aplicaciones y Ejemplos en HVDC<br>
• Conclusiones y Referencias **SATORIO : Sistemas HVDC<br>
Pre <b>Agenda**<br>
• Introducción y Teoría de Operación de RTDS<br>
• RTDS - Hardware & Software<br>
• Aplicaciones y Ejemplos en HVDC<br>
• Conclusiones y Referencias<br>
• Preguntas **SATORIO : Sistemas HVDC<br>
Tre Conclusion de Conclusion de RTDS<br>
• Conclusiones y Ejemplos en HVDC<br>
• Conclusiones y Referencias<br>
• Preguntas**
- 
- SATORIO : Sistemas HVDC<br>
 Introducción y Teoría de Operación de<br>
 RTDS Hardware & Software<br>
 Aplicaciones y Ejemplos en HVDC<br>
 Conclusiones y Referencias<br>
 Preguntas
- 
- 

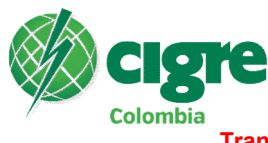

# Antecedentes de la Simulación en tiempo Real: EMT ORIO : Sistemas HVDC<br> **Antecedentes de la Simulación en<br>
Transient Network Analyzers (TNA)**<br>
RMS & Transitorios/Instantáneos<br>
Herramientas:<br>
Computadores Analógicos<br>
Computadores Analógicos<br>
Meyer de BPA) de análisis I<br>
Me **EXECT (ICENT)**<br> **EXECT (ICENT)**<br>
DIGSILENT, etc...<br>
DIGSILENT, etc...<br>
Trest (iterativo)<br>  $0-3 \text{ kHz } (215 \text{ kHz})$ <br>  $\Delta t \sim 1 - 50 \text{ }\mu\text{s}$ <br> **Execution Applemental Duridad a probaring (CALC)**<br>
<br> **Exerged Equipo-Reté: Trip Liempo Real: EMT**<br>  $\frac{1}{2}$ <br>  $\frac{1}{2}$ <br>  $\frac$ Señales del Sistema de Potencia<br>
Señales del Sistema de Potencia<br>
Señales del Sistema de Potencia<br>
Señales del Equipo - Relé: Trip<br>
Señales del Equipo - Relé: Trip

INSTANTÁNEOS - OFF LINE

RMS & Transitorios/Instantáneos

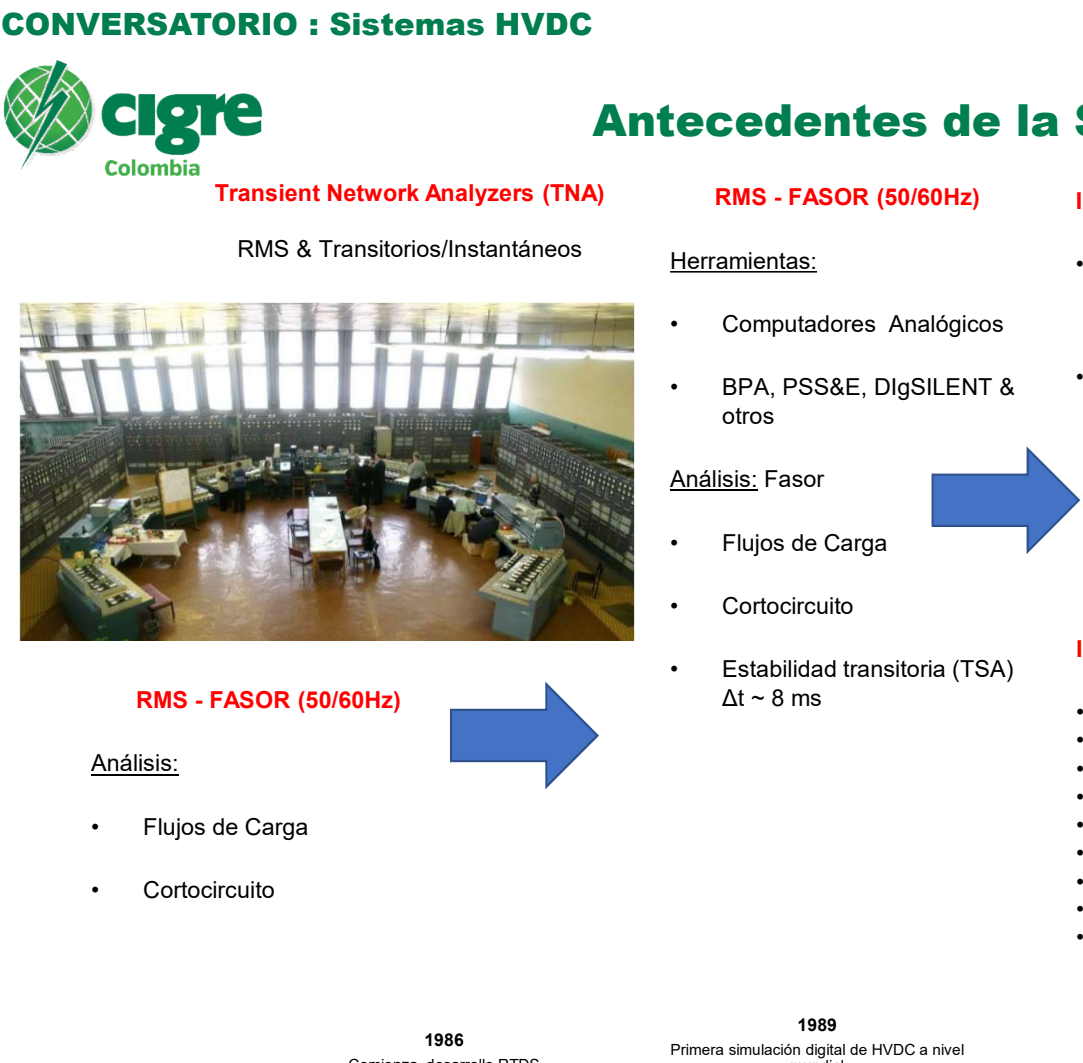

#### Análisis:

- 
- 

### Herramientas:

- 
- otros

- 
- 
- 
- Simulación en tiempo Real: EMT<br>
INSTANTÁNEOS OFF LINE<br>
 Algoritmo de Dommel (1960-UBC & S.<br>
Meyer de BPA) de análisis Nodal, usado en<br>
EMTP, RTDS, PSCAD, DIGSILENT, etc...<br>
 OMICRON Relay SymTest (iterativo) Meyer de BPA) de análisis Nodal, usado en EMTP, RTDS, PSCAD, DIgSILENT, etc… **Simulación en tiempo Real: EMT**<br>
MISTANTÁNEOS - OFF LINE<br>
Algoritmo de Dommel (1960-UBC & S.<br>
Meyer de BPA) de análisis Nodal, usado en<br>
EMTP, RTDS, PSCAD, DIGSILENT, etc...<br>
OMICRON – Relay SymTest (iterativo)<br>  $0-3 kHz$  ( Cedentes de la Simulación en tiempo Re<br>
RMS - FASOR (50/60Hz) INSTANTÁNEOS - OFF LINE<br>
Algoritmo de Dommel (1960-UBC & S.<br>
Meyer de BPA) de análisis Nodal, usado en<br>
Computadores Analógicos EMTP, RTDS, PSCAD, DISCIENT, etc Eccedentes de la Simulación en tiempo<br>
RMS - FASOR (50/60Hz) INSTANTÁNEOS - OFF LINE<br>
Herramientas:<br>
• Algoritmo de Dommel (1960-UBC & S.<br>
• Computadores Analógicos<br>
• BPA, PSS&E, DIgSILENT & • OMICRON – Relay SymTest (ite
	-

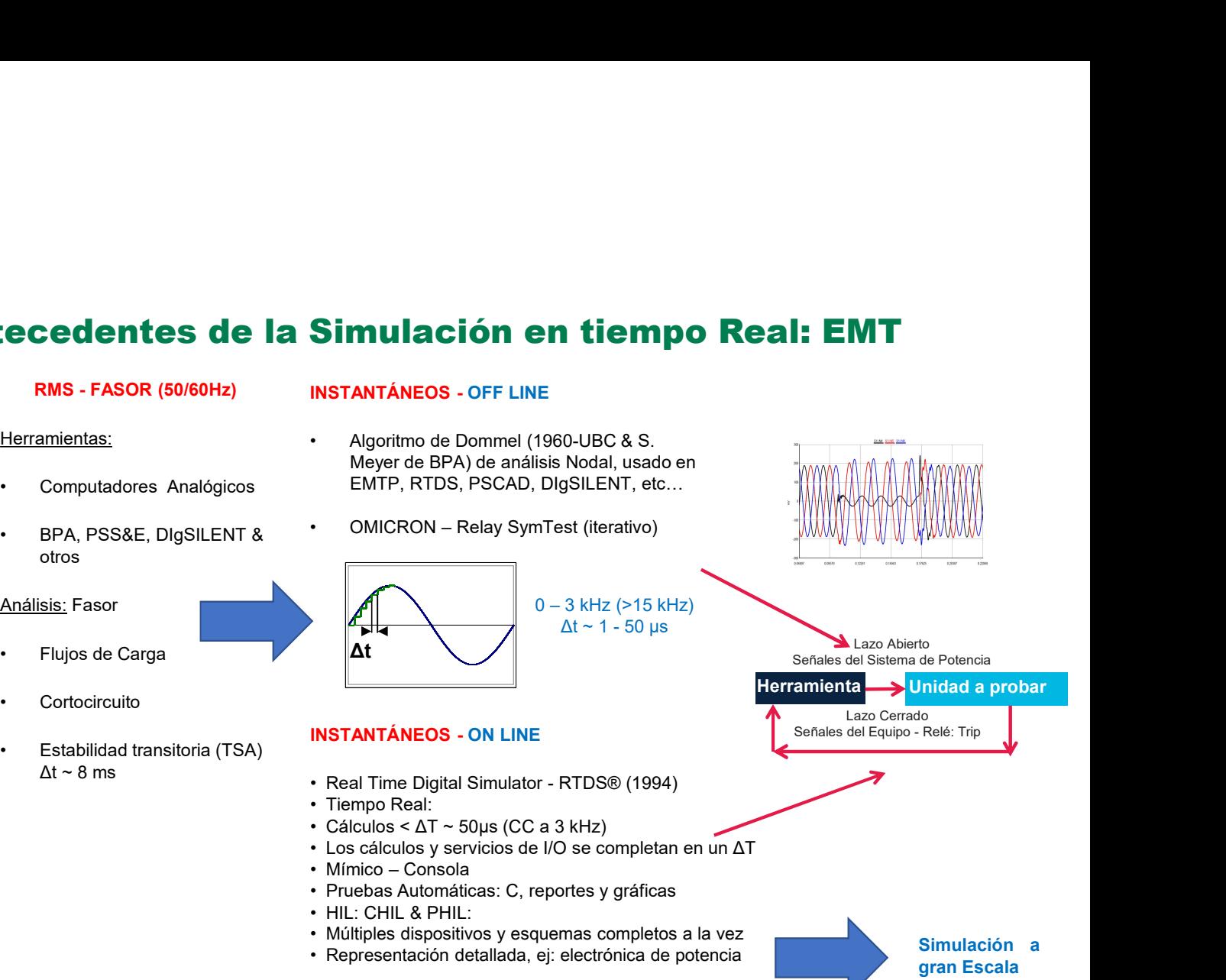

#### INSTANTÁNEOS - ON LINE **Intervention and Service Contract Contract Contract Contract Contract Contract Contract Contract Contract Contract Contract Contract Contract Contract Contract Contract Contract Contract Contract Co**

- Δt ~ 8 ms
	-
	-
	-

Herramienta Unidad a probar

Lazo Abierto Señales del Sistema de Potencia

Lazo Cerrado

- 
- 
- 
- 
- 

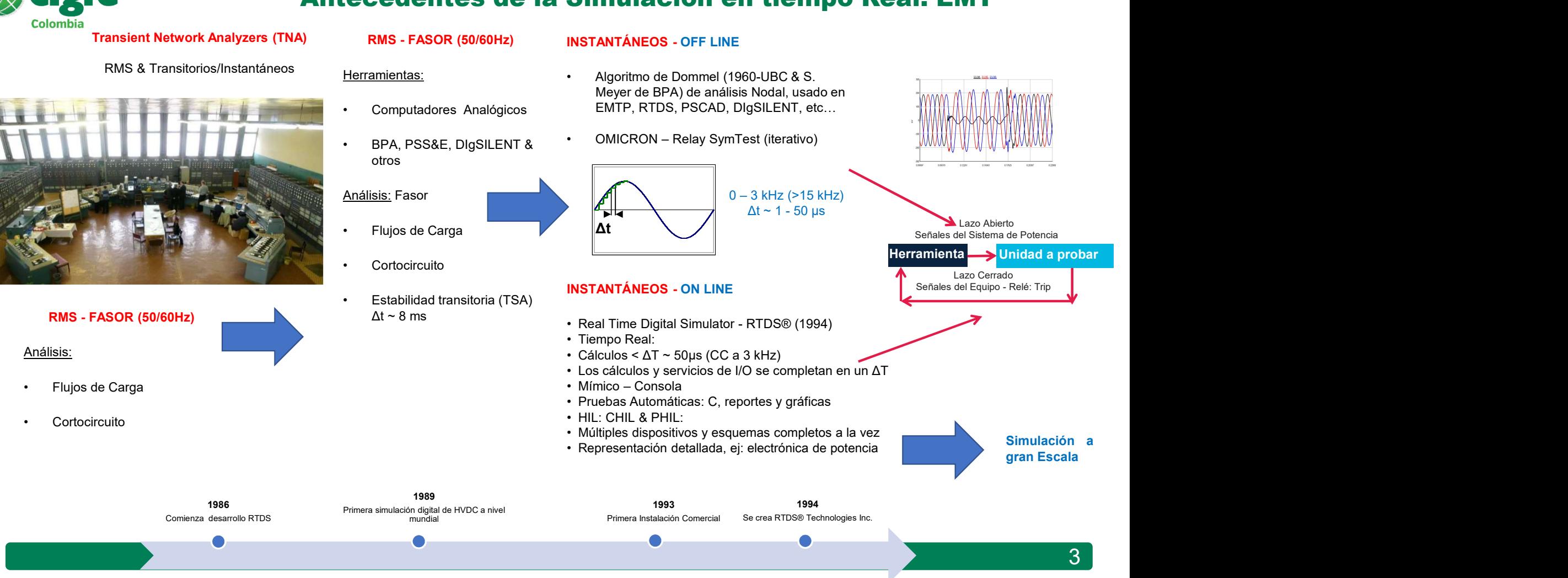

# Estudios y herramientas del Proyecto HVDC

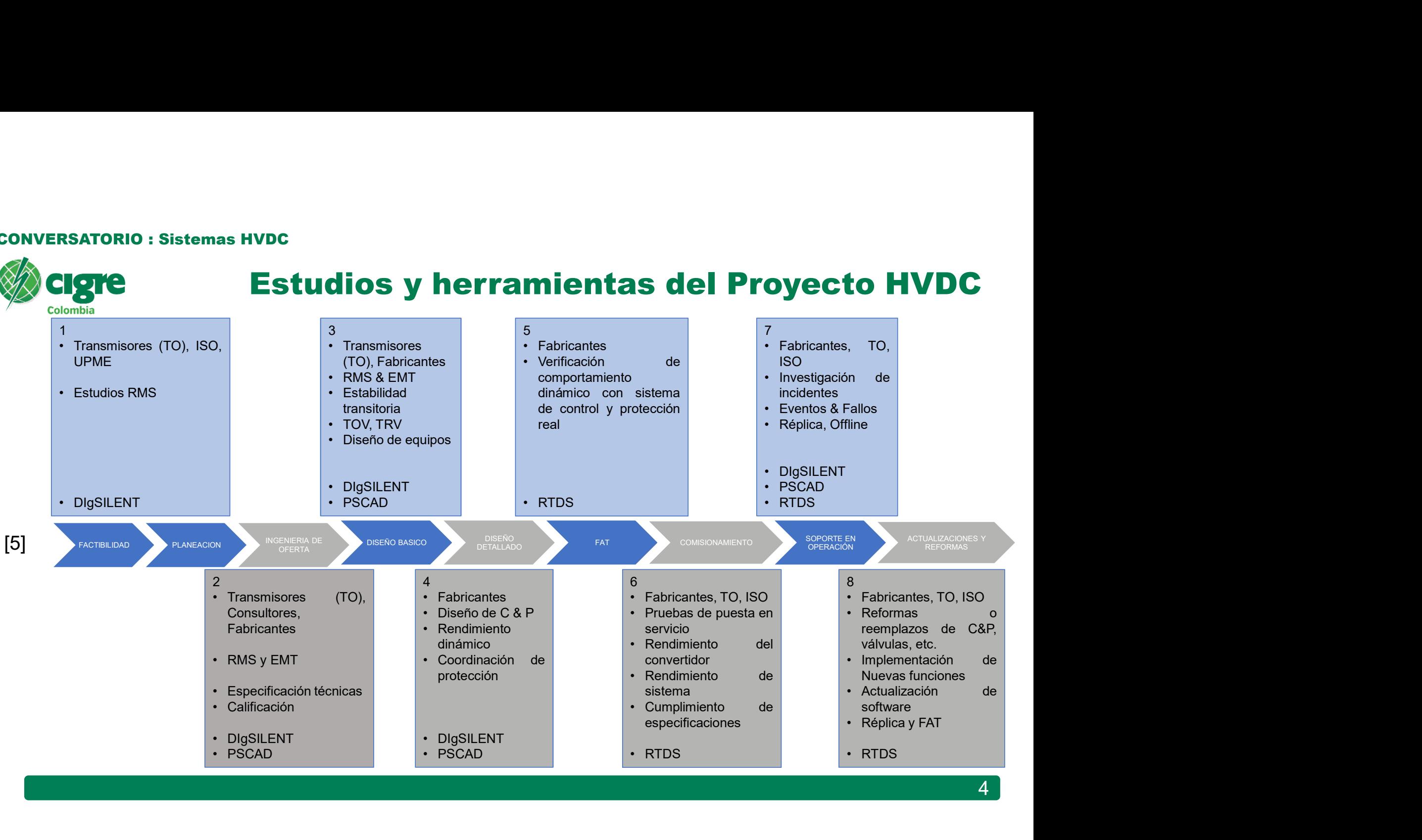

# Proceso con Simulador en Tiempo Real

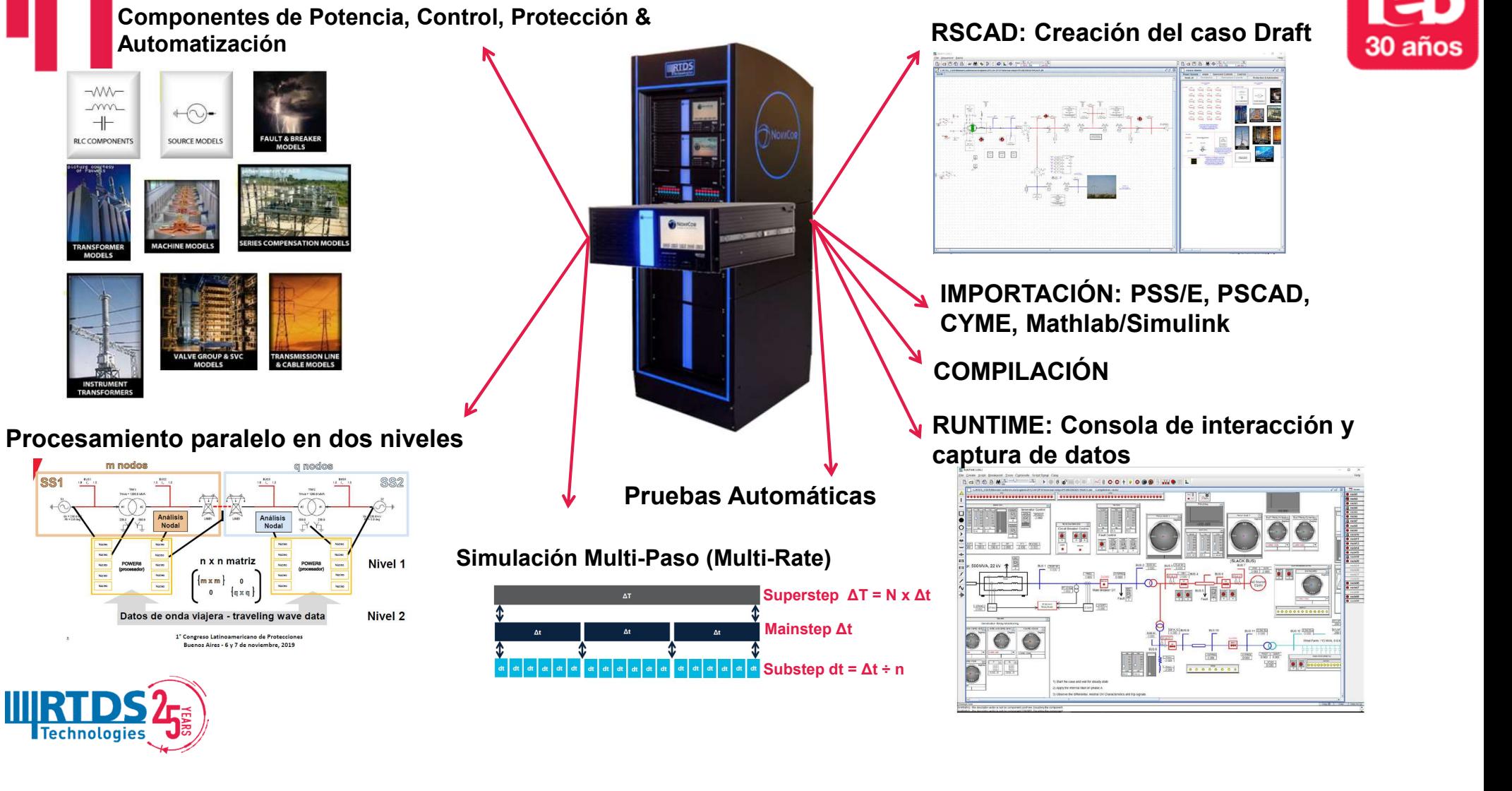

#### RSCAD: Creación del caso Draft 30 años

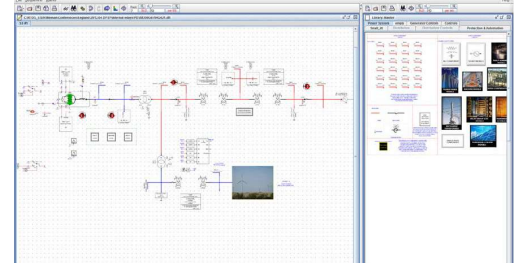

IMPORTACIÓN: PSS/E, PSCAD, CYME, Mathlab/Simulink

COMPILACIÓN

RUNTIME: Consola de interacción y captura de datos

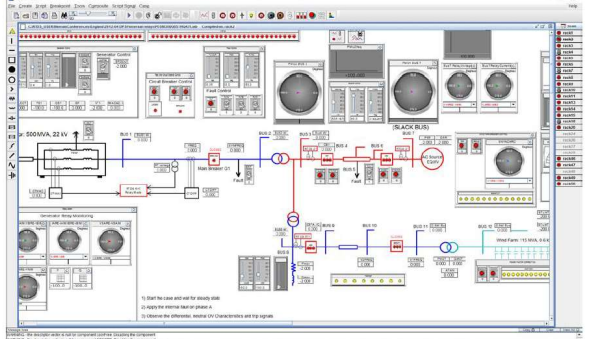

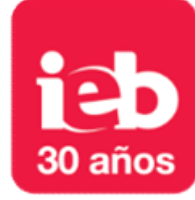

**Technologies** 

Datos de onda viajera - traveling wave data 1<sup>e</sup> Congreso Latinoamericano de Proteccion Buenos Aires - 6 v 7 de noviembre, 2019

SS<sub>1</sub>

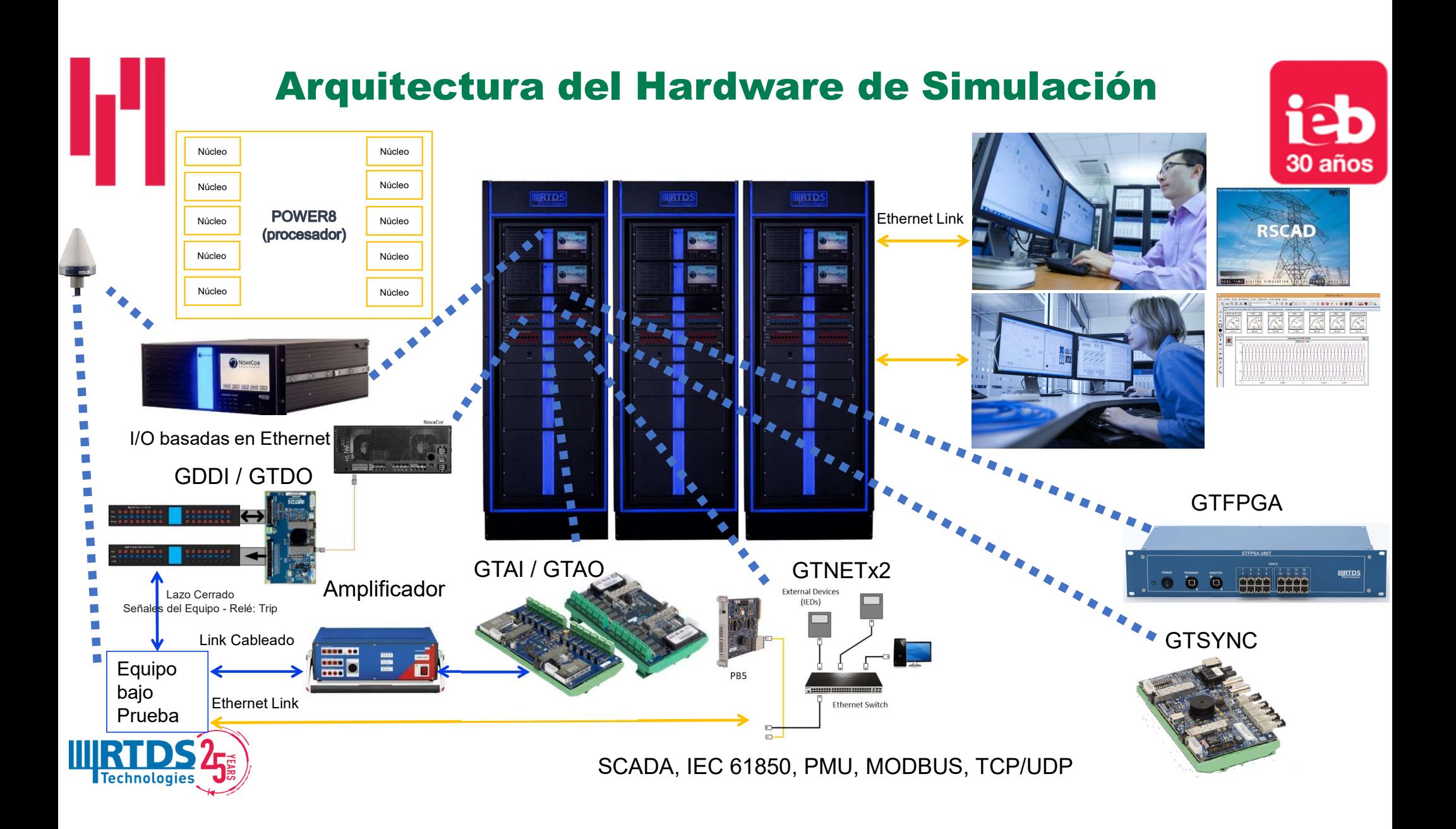

### Aplicaciones del Simulador en Tiempo Real

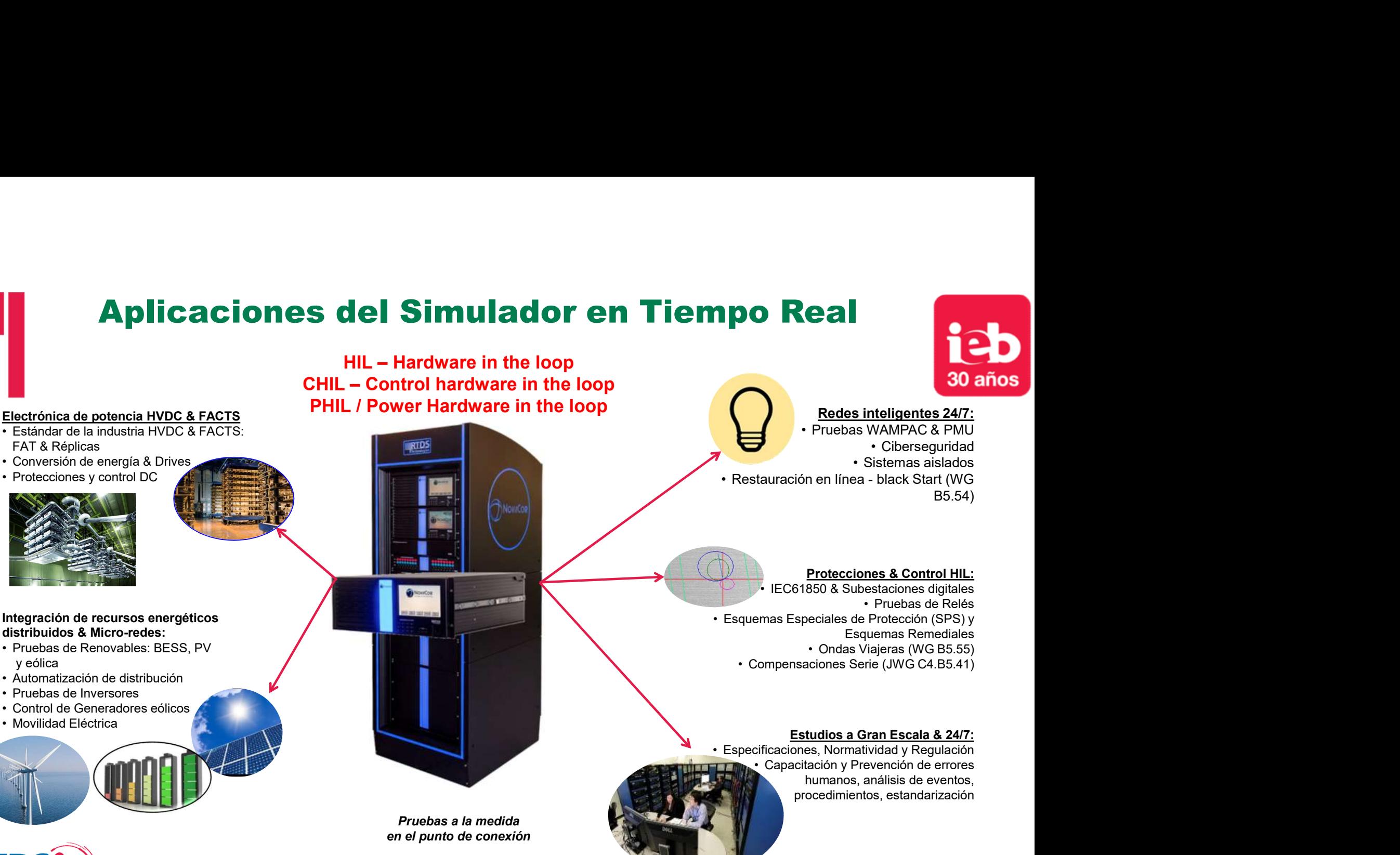

Pruebas a la medida en el punto de conexión

**Technologies** 

humanos, análisis de eventos, procedimientos, estandarización

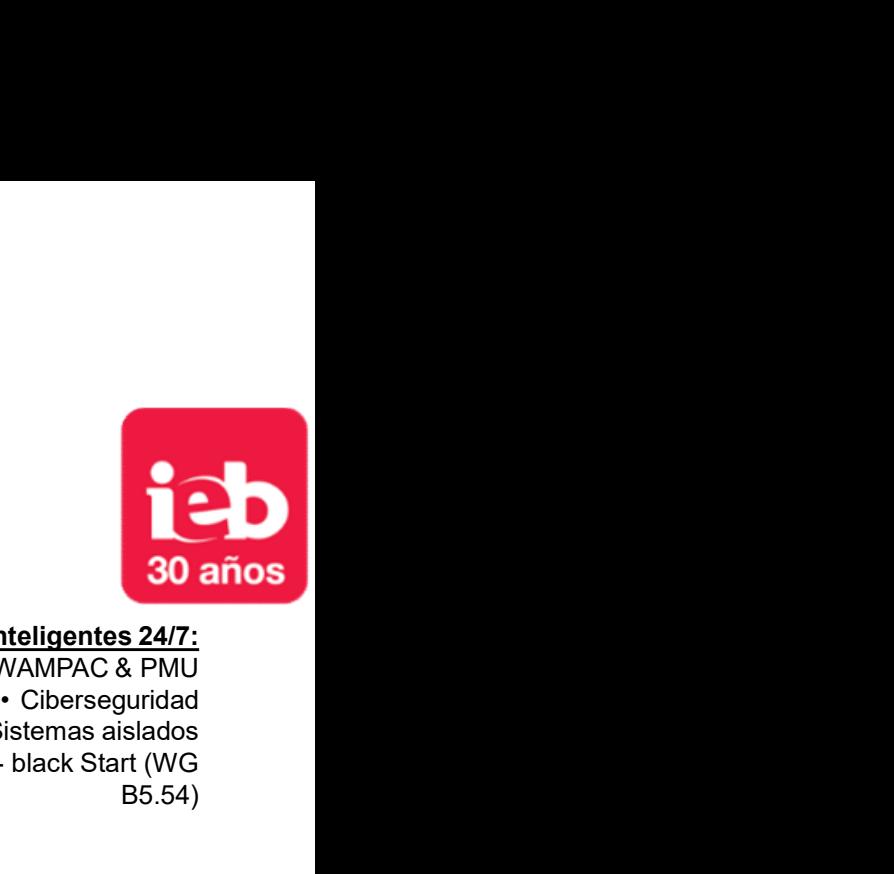

B5.54)

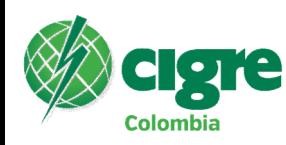

# Factory Acceptance Testing (FAT)

- 
- contingencia
- 
- especificación)

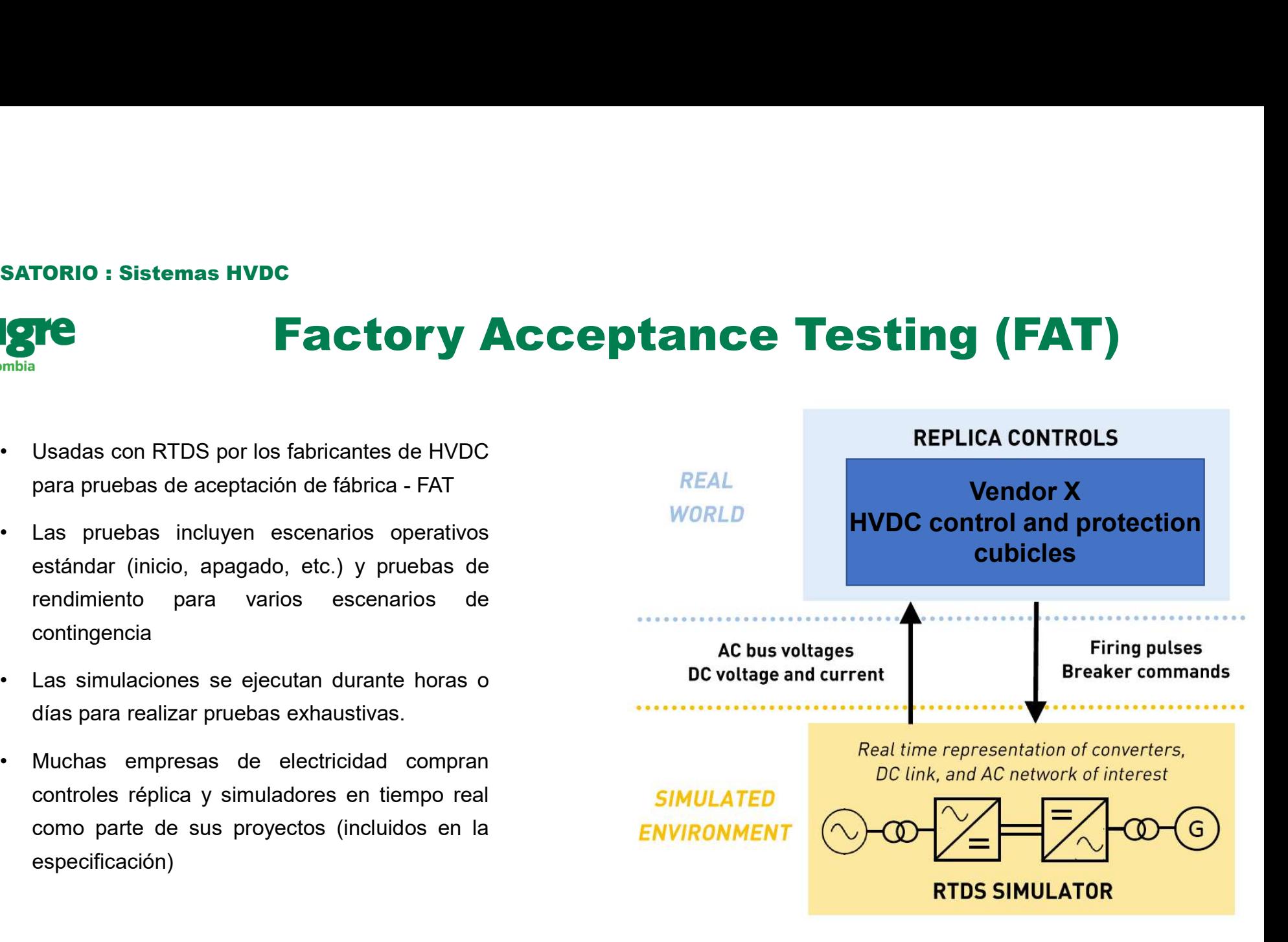

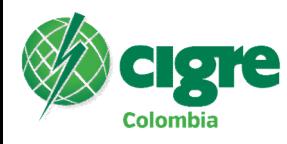

# VERSATORIO : Sistemas HVDC<br>
CLOTE<br>
• Asistir durante la puesta en marcha<br>
• Investigar<br>
• Cambios en la topología de la red<br>
• Modificaciones de control Simuladores Replica

- VERSATORIO : Sistemas HVDC<br>
Clombia<br>
 Asistir durante la puesta en marcha<br>
 Investigar<br>
 Cambios en la topología de la red<br>
 Mejoras y reformas del esquema<br>
 Mejoras y reformas del esquema
- -
	-
- 
- SATORIO : Sistemas HVDC<br>
SIMUI:<br>
Sistir durante la puesta en marcha<br>
Vestigar<br>
 Cambios en la topología de la red<br>
 Modificaciones de control<br>
Pioras y reformas del esquema<br>
apacitar al personal en teoría y operación de SATORIO : Sistemas HVDC<br>
SIMUI:<br>
Sistir durante la puesta en marcha<br>
Vestigar<br>
- Cambios en la topología de la red<br>
- Modificaciones de control<br>
Pioras y reformas del esquema<br>
Apacitar al personal en teoría y operación de VERSATORIO : Sistemas HVDC<br>
Colombia<br>
• Asistir durante la puesta en marcha<br>
• Mestigar<br>
• Cambios en la topología de la red<br>
• Mejoras y reformas del esquema<br>
• Capacitar al personal en teoría y operación de esquemas<br>
• C SATORIO : Sistemas HVDC<br>
Simula<br>
sistir durante la puesta en marcha<br>
vestigar<br>
- Cambios en la topología de la red<br>
- Modificaciones de control<br>
pioras y reformas del esquema<br>
- Certificación de competencias<br>
- Certificaci VERSATORIO : Sistemas HVDC<br>
Colombia<br>
• Asistir durante la puesta en marcha<br>
• Investigar<br>
• Cambios en la topología de la red<br>
• Mejoras y reformas del esquema<br>
• Capacitar al personal en teoría y operación de esc<br>
• Cert en la topología de la red<br>
iones de control<br> **reformas del esquema<br>
al personal en teoría y operación de esquemas<br>
cación de competencias<br>
• Furnas (Brazil) • DEWA (UAE)<br>
• TNB (Malaysia) • ONS (Brazil)<br>
• SEC (China) • Na** 
	-
- -
	-
	-
	-
	-
	-
	-
	-
	-
	-
- 
- 
- 
- 
- -
	-
	-
	-
- 

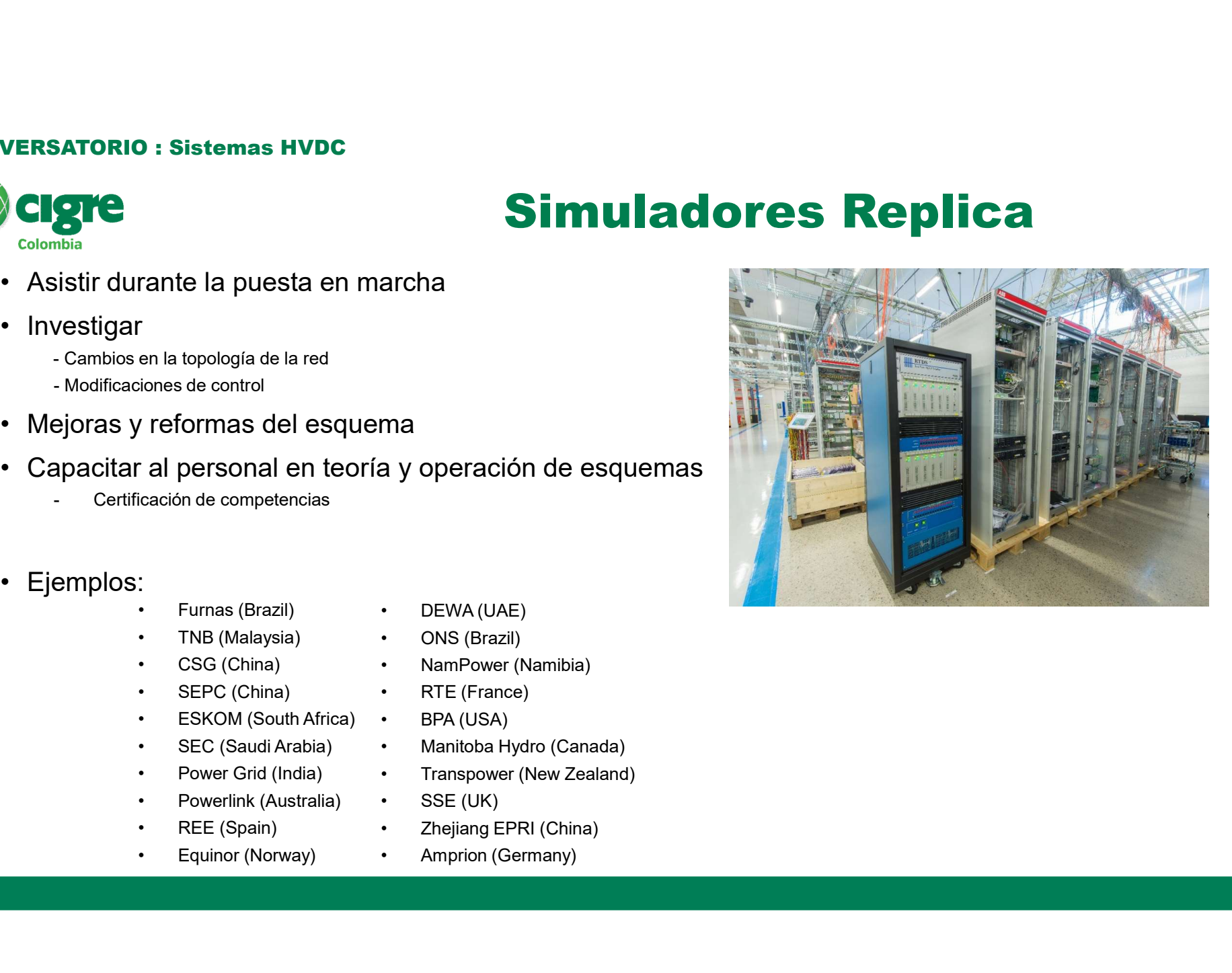

9

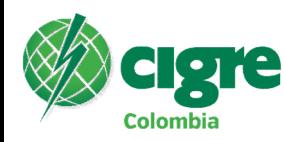

# Ejemplo: ULTRANET HVDC PROJECT

- **Example de Roule de Finance de reacondicionamiento de torres de Valence de reacondicionamiento de torres de línea de CA de de reacondicionamiento de torres de mismas torres de transmitirán en CA y también CC.<br>
 Obsérves**
- tecnología. **Ejemplo: ULTRANET HVD**<br> **Close Ejemplo: ULTRANET HVD**<br>
Fine proyecto de reacondicionamiento de torres de<br>
línea de CA de doble circuito existentes con HVDC: Las<br>
mismas torres de transmitirán en CA y también CC.<br>
• Obsérv • Primer proyecto de reacondicionamiento de torres de<br>
• Primer proyecto de reacondicionamiento de torres de<br>
• Sines de CA de doble circuito existentes con HVDC: Las<br>
• Obsérvese el hecho de que el Simulador RTDS se<br>
• us • Primer proyecto de reacondicionamiento de torres de línea de CA de doble circuito existentes con HVDC: Las<br>mismas torres de transmitirán en CA y también CC.<br>• Obsérvese el hecho de que el Simulador RTDS se<br>usará para eli • Primer proyecto de reacondicionamiento de torres de<br>
Ifinea de CA de doble circuito existentes con HVDC: Las<br>
mismas torres de transmitirán en CA y también CC.<br>
• Obsérvese el hecho de que el Simulador RTDS se<br>
usará par
- 
- 
- 
- 
- 

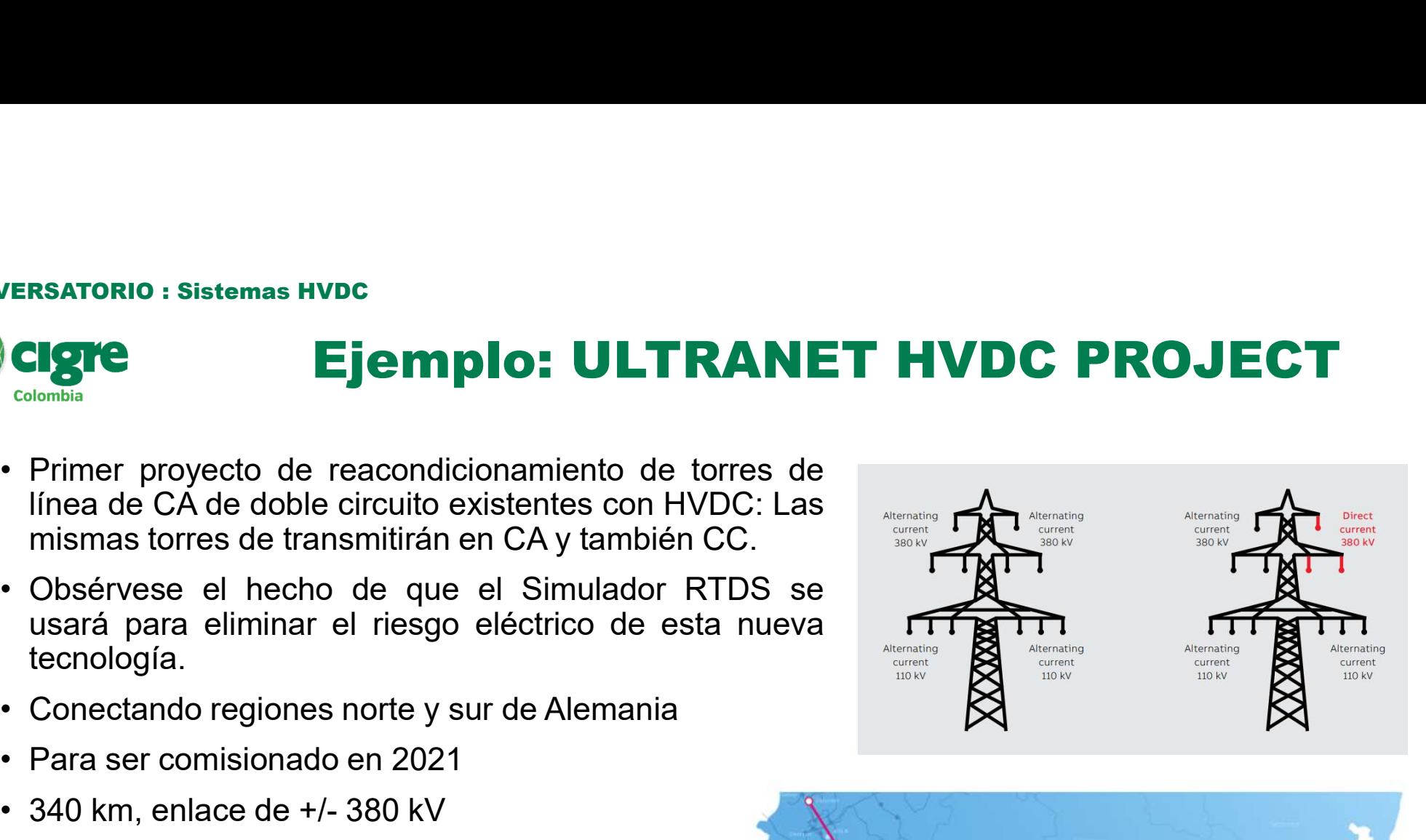

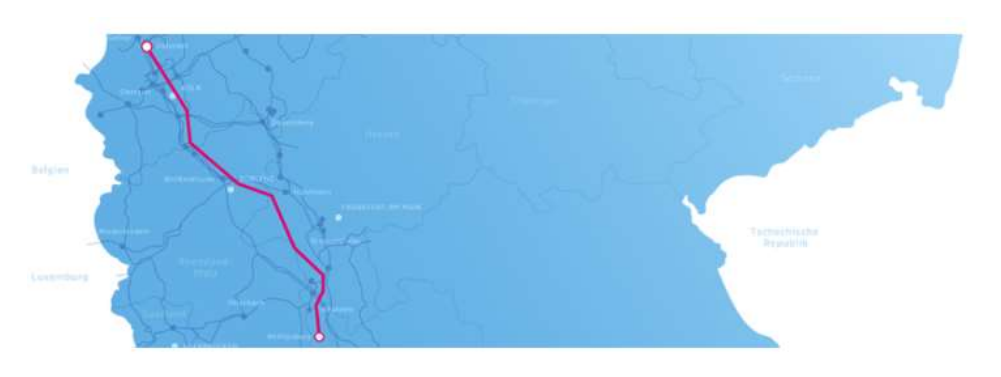

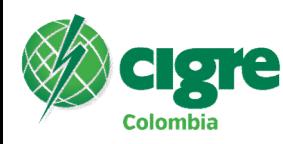

# Ejemplo: THE NATIONAL HVDC CENTRE

- 
- 
- 
- 
- 

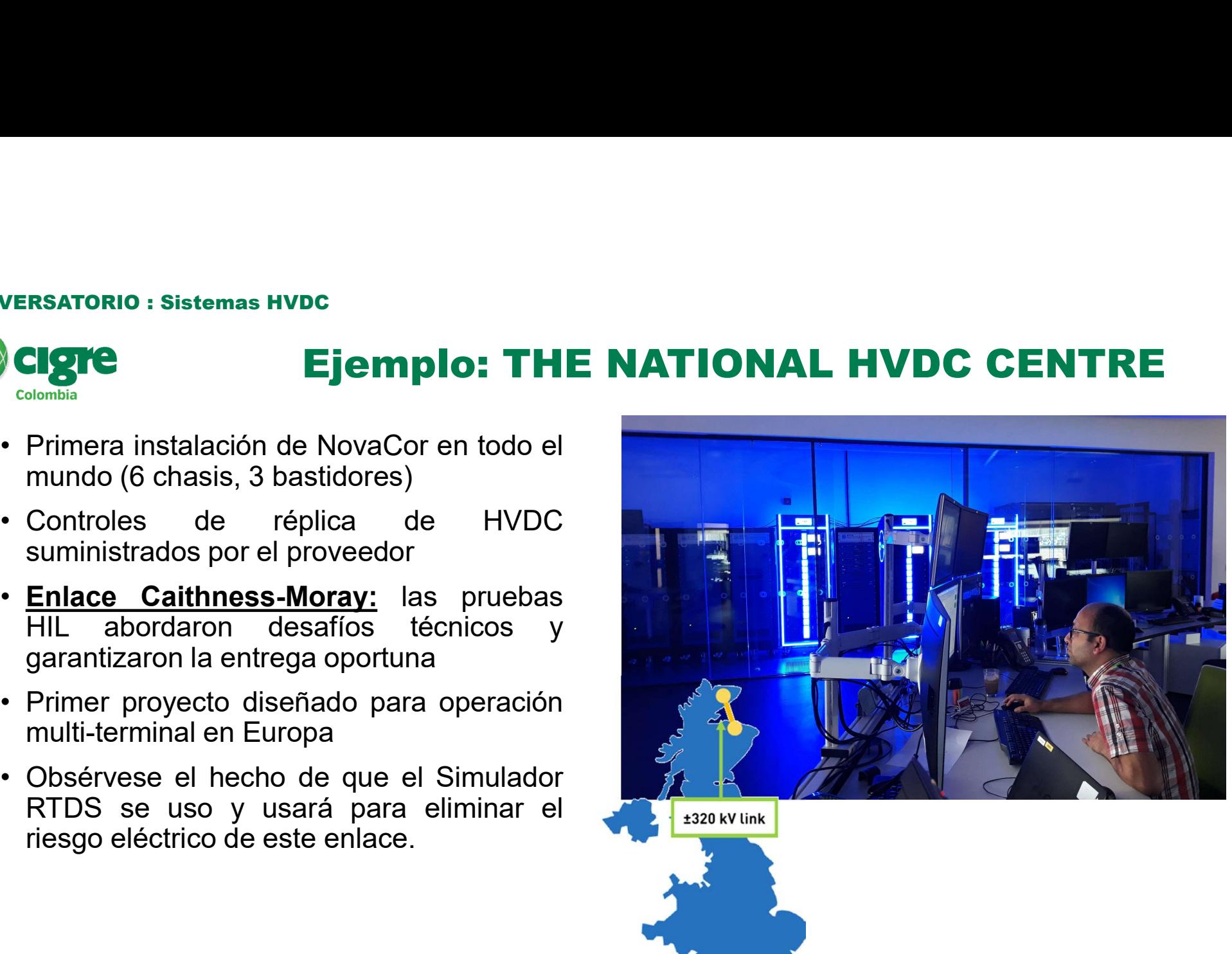

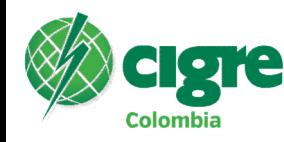

# Ejemplo: EQUINOR HVDC PROJECT

- 
- 
- - acceso al modelo offline del sistema<br>completo.
	-
	-

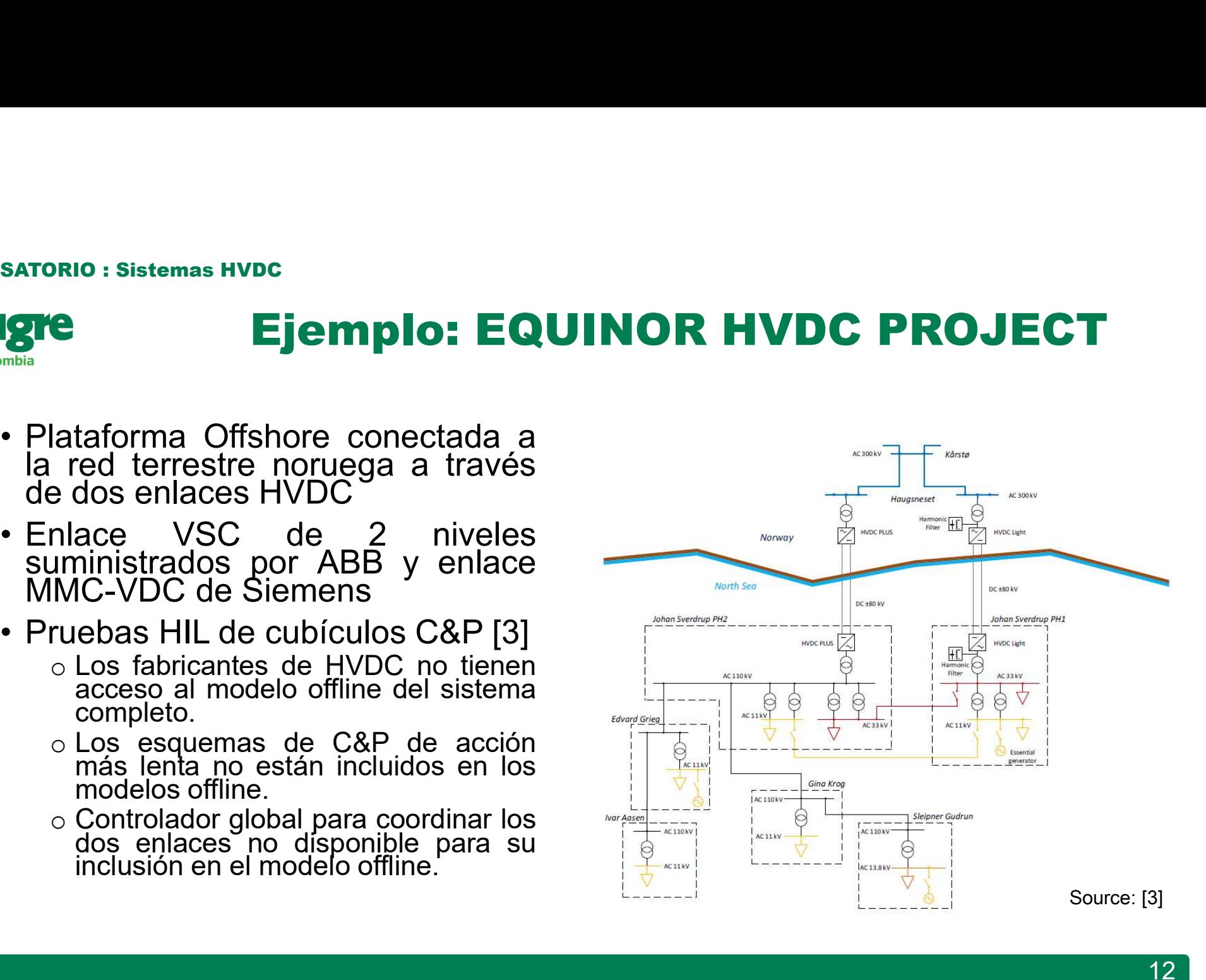

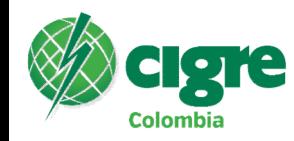

# Ejemplo: ONS (BRASIL)

- **FRANCE Express HVDC**<br> **Ejemplo: ONS (BRASIL)**<br>
 Al momento de la prueba, el enlace de<br>
Rio Madeira era el más largo del<br>
mundo (2,375 km) RIORIO: Sistemas HVDC<br>
Richelle (Browner)<br>
Al momento de la prueba, el enlace de<br>
Rio Madeira era el más largo del<br>
mundo (2,375 km)<br>
Controles de múltiples proveedores: TORIO : Sistemas HVDC<br> **Ejemplo: ONS (BR**<br>
Al momento de la prueba, el enlace de<br>
Rio Madeira era el más largo del<br>
mundo (2,375 km)<br>
Controles de múltiples proveedores:<br>
NARI Relays, ABB, Siemens, GE /
- SATORIO : Sistemas HVDC<br> **Ejemplo: ONS (BRASIL)**<br>
 Al momento de la prueba, el enlace de<br>
Rio Madeira era el más largo del<br>
mundo (2,375 km)<br>
 Controles de múltiples proveedores:<br>
NARI Relays, ABB, Siemens, GE /<br>
Alstom Alstom Al momento de la prueba, el enlace de<br>Rio Madeira era el más largo del<br>mundo (2,375 km)<br>Controles de múltiples proveedores:<br>NARI Relays, ABB, Siemens, GE /<br>Alstom<br>Belo Monte link es de 2 bipoles con<br>control de múltiples pr
- 

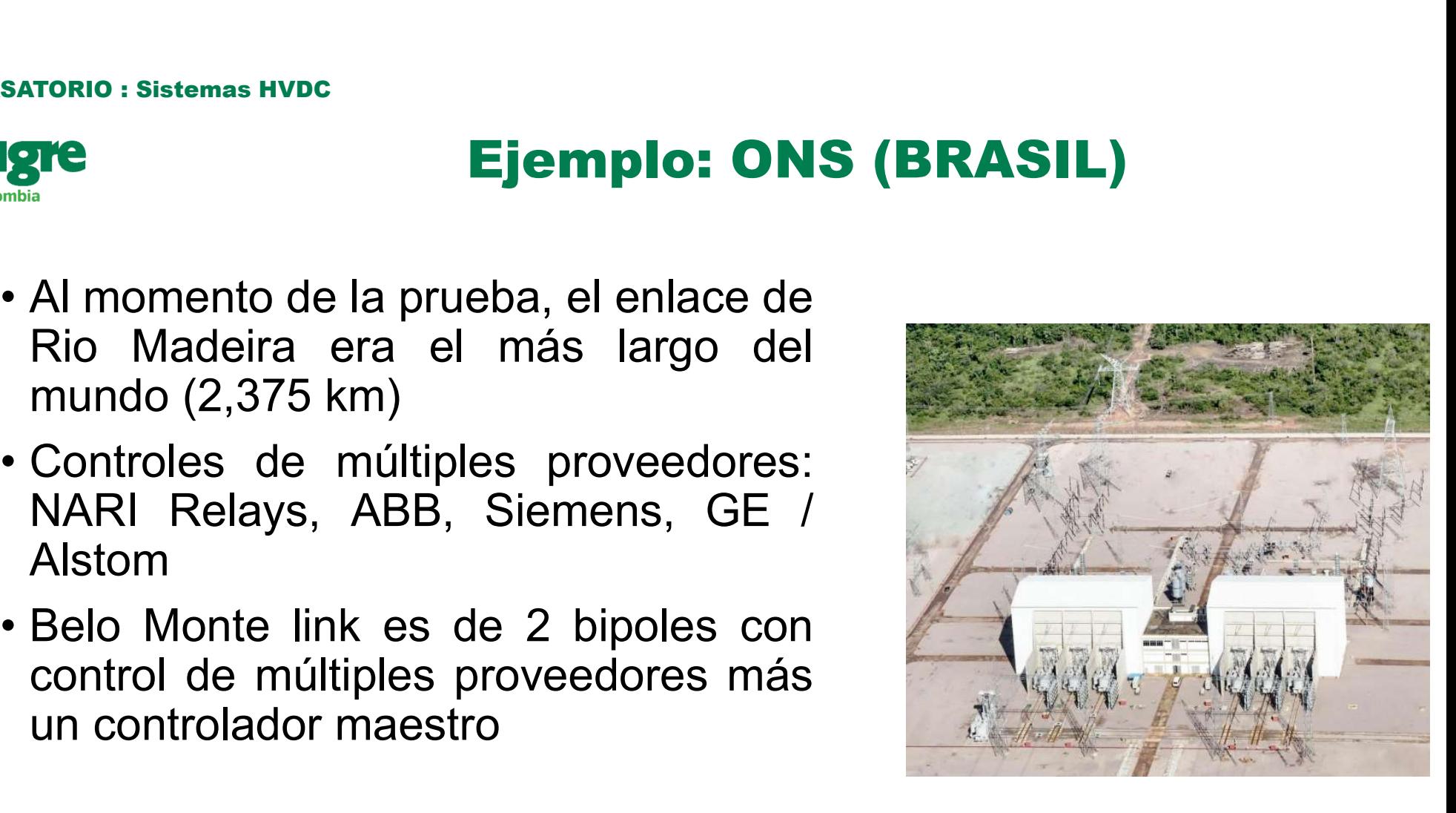

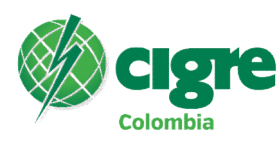

# Ejemplo: Simulación a Gran Escala

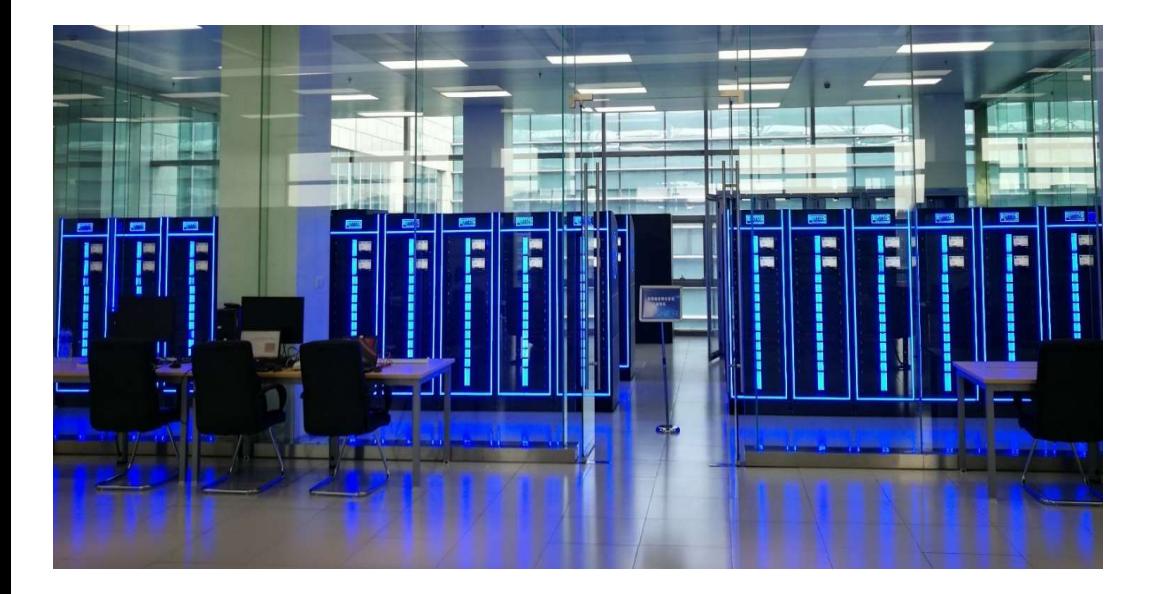

#### NARI/SGEPRI

- 
- **Ción a Gran Escala<br>
NARI/SGEPRI<br>• 40 Chasis/Bastidores & 18 PB5 Racks<br>• Puede simular> 3600 buses trifásicos y<br>20 enlaces HVDC Ción a Gran Escala<br>
MARI/SGEPRI<br>• 40 Chasis/Bastidores & 18 PB5 Racks<br>• Puede simular> 3600 buses trifásicos y<br>• 20 enlaces HVDC<br>• Validar esquemas de protección y control** 20 enlaces HVDC
- **Ción a Gran Escala<br>
MARI/SGEPRI<br>
 40 Chasis/Bastidores & 18 PB5 Racks<br>
 Puede simular> 3600 buses trifásicos y<br>
 20 enlaces HVDC<br>
 Validar esquemas de protección y control<br>
de área amplia, coordinación de CA y<br>
HVDC m** de área amplia, coordinación de CA y HVDC múltiple, control de estabilidad del sistema 1999 - MARI/SGEPRI<br>• 40 Chasis/Bastidores & 18 PB5 Racks<br>• Puede simular> 3600 buses trifásicos y<br>• 20 enlaces HVDC<br>• Validar esquemas de protección y control<br>• de área amplia, coordinación de CA y<br>• HVDC múltiple, control
- 
- 

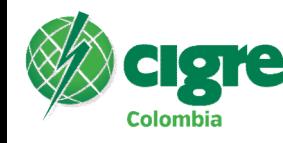

# Ejemplo: Simulación a Gran Escala

### **TasNetworks**

- Victoria
- **rende de la Constantino de la Constantino de la Constantino de la Constantino de Victoria<br>
Se modelaron todas las líneas de 110/220 kV<br>
más las líneas de 500 kV en el lado de<br>
Victoria<br>
Modelado de las interconexiones exi**
- 

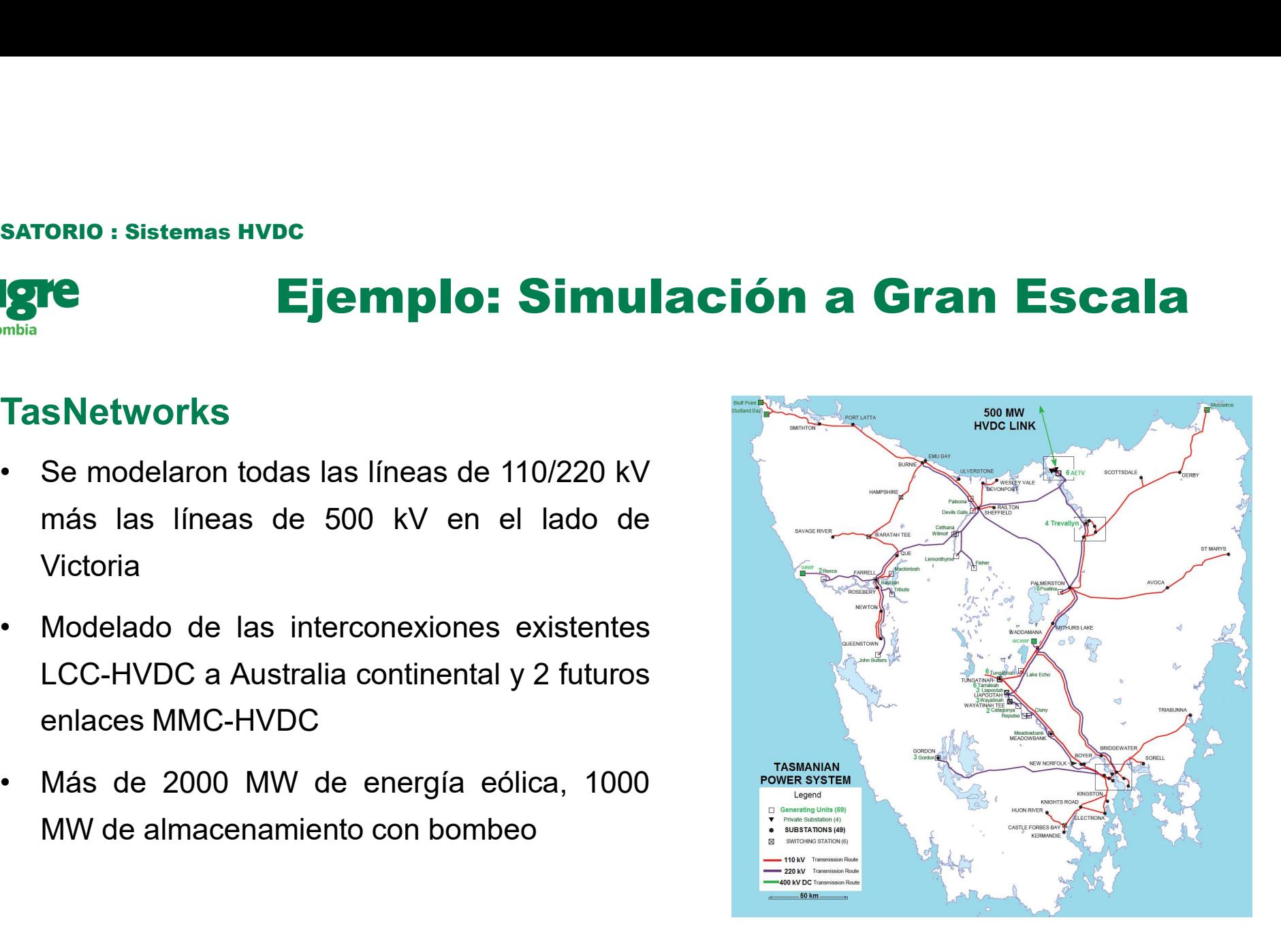

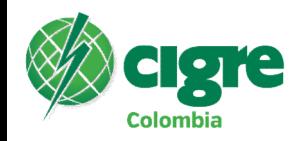

# Ejemplo: PHIL - Power hardware in the loop

- inversor.
- 

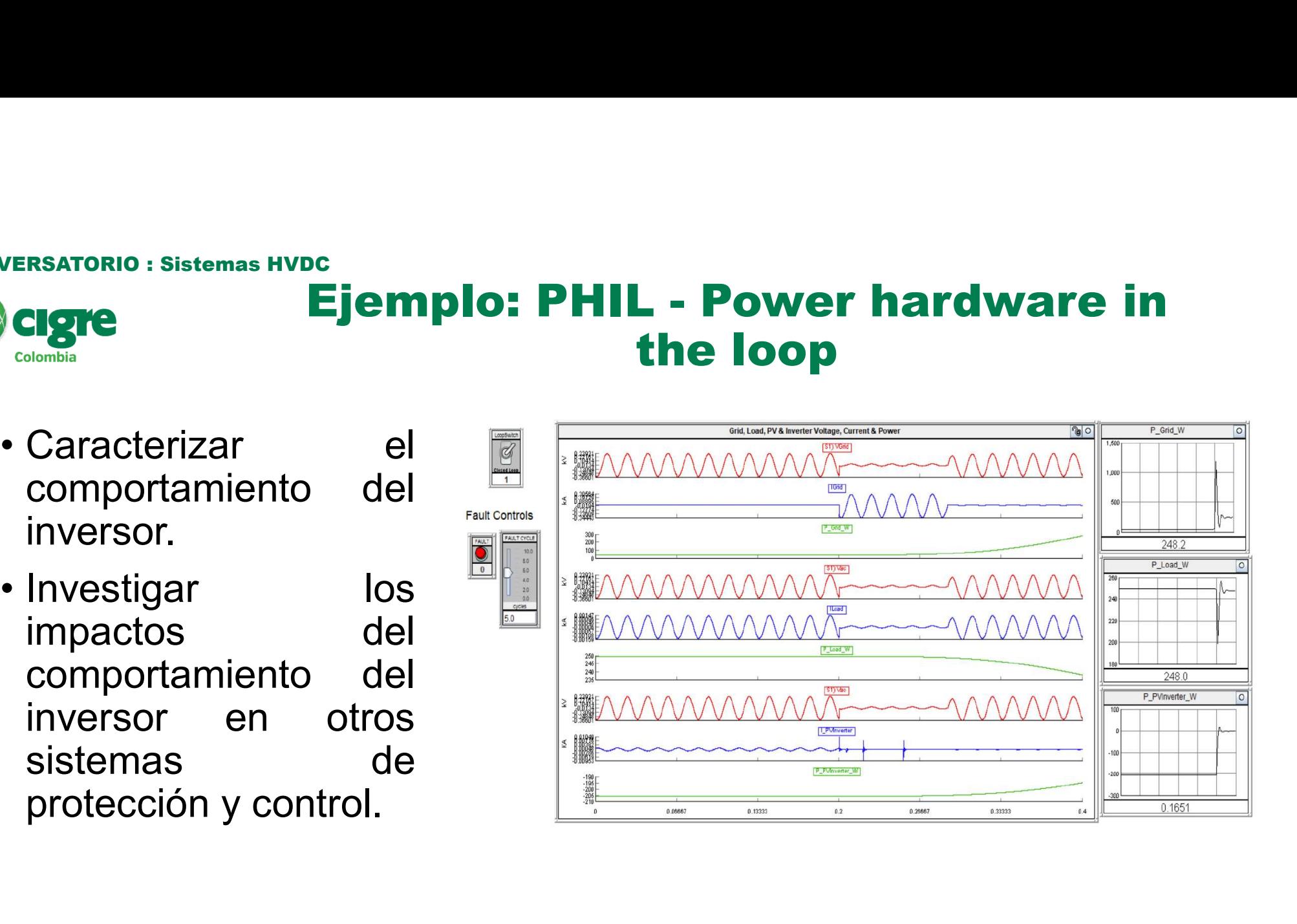

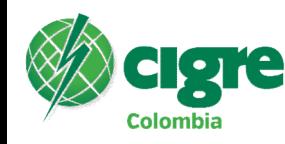

# **Ejemplo: PHIL - Power hardware in<br>
the loop<br>
In Networks Demonstration Centre, UK University of Strathclyde** the loop

Power Networks Demonstration Centre, UK University of Strathclyde

- transmisión
- 

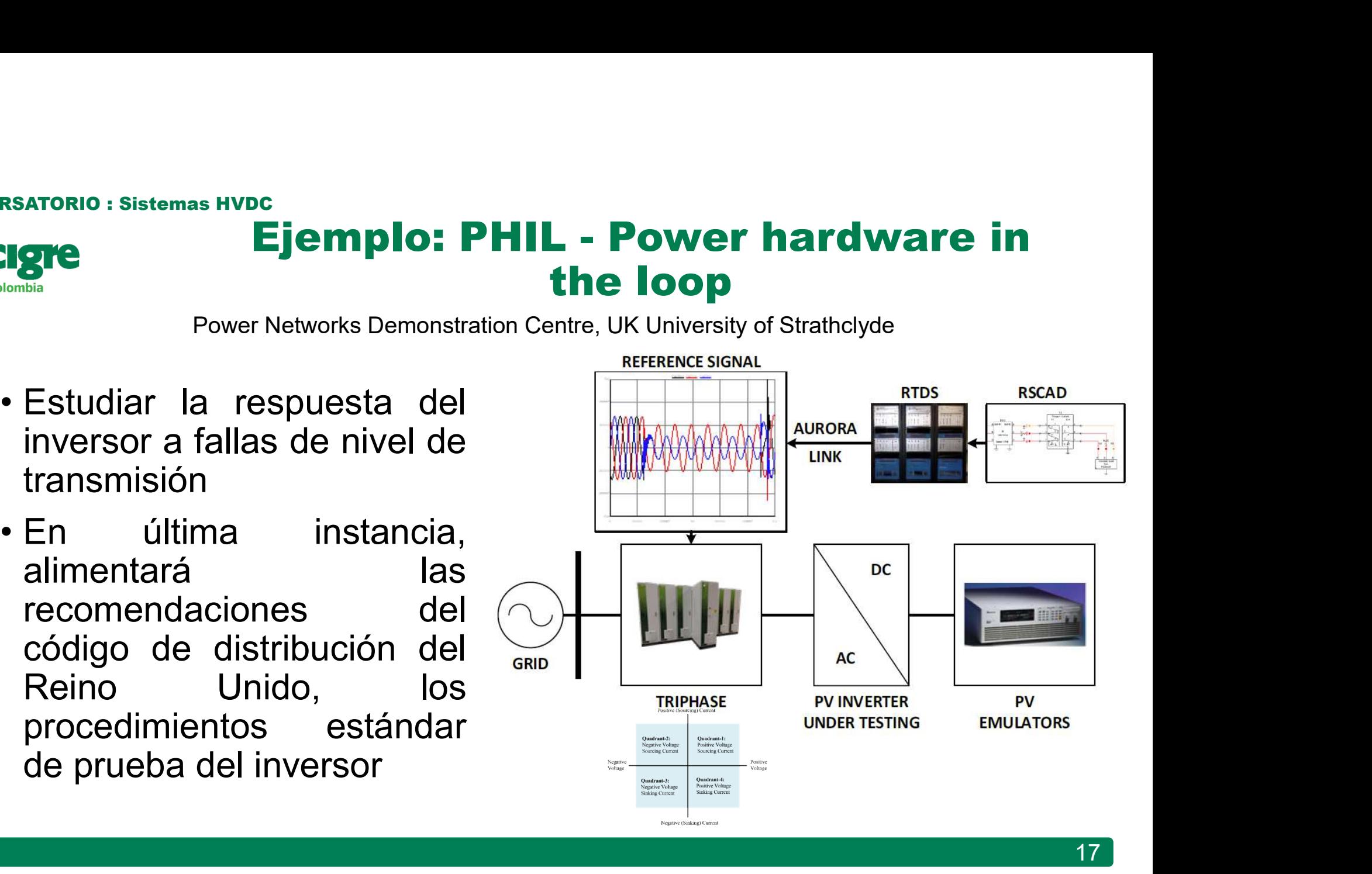

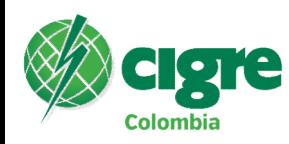

# **Ejemplo: PHIL - Power hardware in<br>
the loop<br>
Pruebas de Inversores** the loop

Pruebas de Inversores

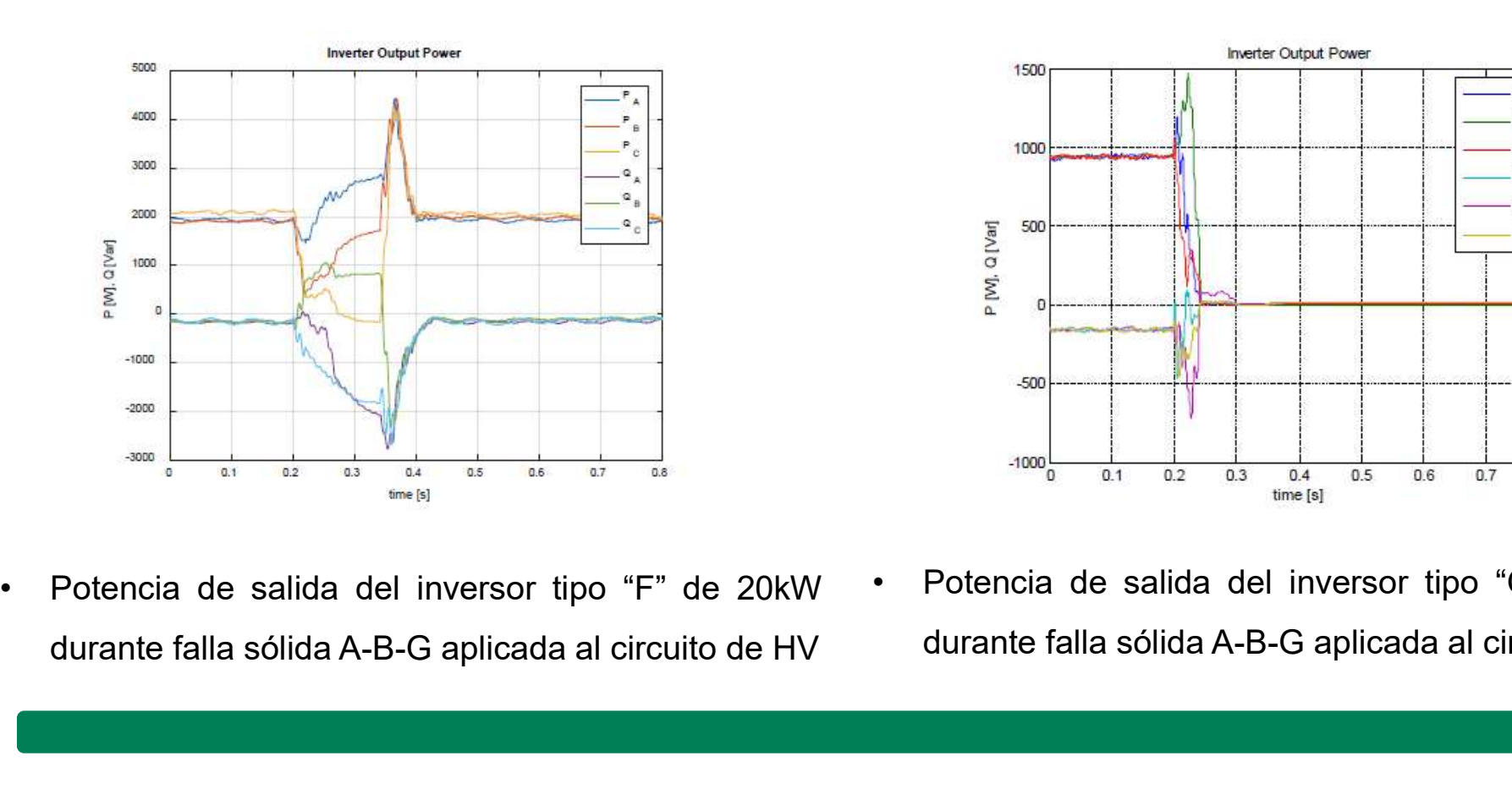

- Foto a contrato de salida del inversor tipo "G" de 10kW<br>durante falla sólida A-B-G aplicada al circuito de HV 1600<br>
1600<br>
1600<br>  $\frac{1}{\sqrt{2}}$ <br>  $\frac{1}{\sqrt{6}}$ <br>  $\frac{1}{\sqrt{6}}$ <br>  $\frac{1}{\sqrt{6}}$ <br>  $\frac{1}{\sqrt{6}}$ <br>  $\frac{1}{\sqrt{6}}$ <br>  $\frac{1}{\sqrt{6}}$ <br>  $\frac{1}{\sqrt{6}}$ <br>  $\frac{1}{\sqrt{6}}$ <br>  $\frac{1}{\sqrt{6}}$ <br>  $\frac{1}{\sqrt{6}}$ <br>  $\frac{1}{\sqrt{6}}$ <br>  $\frac{1}{\sqrt{6}}$ <br>  $\frac{1}{\sqrt{6}}$ <br>  $\frac{1}{\$
- 
- 

18

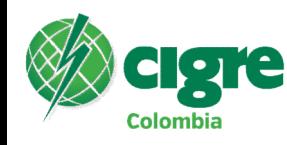

# Inversores, Baterías, Movilidad Eléctrica

- Prueba de estabilidad de inversores, Baterías, Movilidad Eléctrica<br>• Prueba de estabilidad de inversores fotovoltaicos de baja tensión durante perturbaciones de magnitud de voltaje y<br>• Validación de cumplimiento **dinámic** NE MARIA HIDE<br>DESCOTES, Baterías, Media<br>Prueba de estabilidad de inversores fotovoltaicos de baja tensión durante<br>desplazamiento de vector<br>Validación de cumplimiento dinámico y transitorio de los requerimientos técnic<br>posi **SATORIO : Sistemas HVDC<br>• PINVETSOFES, Baterías, Movilidad Eléctrica**<br>• Prueba de estabilidad de inversores fotovoltaicos de baja tensión durante perturbaciones de magnitud de voltaje y<br>• Validación de cumplimiento dinámi prorio : Sistemas HVDC<br>
INVETSOTES, Baterías, Movilidad Eléctric<br>
Prueba de estabilidad de inversores fotovoltaicos de baja tensión durante perturbaciones de magnitud de vo<br>
desplazamiento de vector<br>
Validación de cumplimi **FORIO : Sistemas HVDC<br>
INVETSOFES, Baterías, Movilidad Eléctrica**<br>
Prueba de estabilidad de inversores fotovoltaicos de baja tensión durante perturbaciones de magnitud de voltaje y<br>
desplazamiento de vector<br>
Validación de **TORIO : Sistemas HVDC<br>
INVETSOTES, Baterías, Movilidad Eléctric<br>
Prueba de estabilidad de inversores fotovoltaicos de baja tensión durante perturbaciones de magnitud de ve<br>
Validación de cumplimiento dinámico y transitori SATORIO : Sistemas HVDC**<br>
• Prueba de estabilidad de inversores fotovoltaicos de baja tensión durante perturbaciones de<br>
• Caracterización de cumplimiento dinámico y transitorio de los requerimientos técnicos solicitados **Expresses de la proper de la proper de la proper de la proper de la proper de la proper de la proper de la proper<br>
Prueba de estabilidad de inversores fotovoltaicos de baja tensión durante perturbaciones de magnitud de vo Cambin Control Control Control Control Control Control Control Control Control Control Control Control Control Control Control Control Control Control Control Control Control Control Control Control Control Control Contro** • Prueba de estabilidad de inversores fotovoltaicos de baja tensión durante<br>
• Validación de cumplimiento dinámico y transitorio de los requerimientos técn<br>
posibles resonancias sub-sincronas con la electrónica de potenci
- Prueba de estabilidad de inversores fotovoltaicos de baja tensión durante perturbaciones de magnitud de voltaje y<br>
 Validación de cumplimiento dinámico y transitorio de los requerimientos técnicos solicitados en la regu • Validación de cumplimiento dinámico y transitorio de los requerimientos técnicos solicitados en la regulación, incluyendo<br>
posibles resonancias sub-sincronas con la electrónica de potencia.<br>
• Verificación de los ajuste
	-
	-
- -
	-
- 
- 
- Validación de cumplimiento **dinámico y transitorio** de los requerimientos técnicos solicitado<br>posibles resonancias sub-sincronas con la electrónica de potencia.<br>○ Verificación de los ajustes del control (V, P, f) ante eve

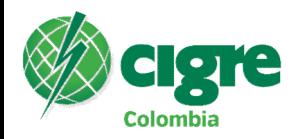

# Conclusiones y Referencias

- 
- **SATORIO : Sistemas HVDC**<br>
CONCLUSIONES Y Referencias<br>
Mode Consola: El simulador RTDS permite *Diseñar, Implementar y Probar* sistemas eléctricos, su protección y<br>
CONCLUSIONES Y Referencias eléctricos, su protección y<br> **instalación final, mientas minimiza el gran esfuerzo de fabrica.** Final, mientras minimizativas en protección y<br>Modo Consola: El simulador RTDS permite *Diseñar, Implementar y Probar* sistemas eléctricos, su protección y<br> **SATORIO : Sistemas HVDC**<br>• **CONCIUSIONES Y** Referencias<br>• Mode Consola: El simulador RTDS permite *Diseñar, Implementar y Probar* sistemas eléctricos, su protección y<br>• Pruebas Automáticas (reportes & graficas): La simula CONCIUSIONES Y Referencias:<br>
Modo Consola: El simulador RTDS permite *Diseñar, Implementar y Probar* sistemas eléctricos, su protección y<br>
Control incluyendo modelos con comportamiento genérico o real y equipos y algoritmo **SATORIO : Sistemas HVDC**<br> **CONCLUSIONES Y** References as electrics, su protección y<br>
CONCLUSIONES Artemistics (reportes are architective in the need of end year issues and power systems are electrics.<br>
Pruebas Automática **SATORIO :** Sistemas HVDC<br> **CONCLUSIONES Y** Referencial<br>
Modo Consola: El simulador RTDS permite *Diseñar, Implementar y Probar* sistemas eléc<br>
Control incluyedo modelos con comportamiento genérico o real y equipos y algo Frequences<br>
Modio Consola: El simulador RTDS permite *Diseñar, Implementar y Probar* sistemas eléctricos, su protección<br>
Control incluyendo modelos con comportamiento genérico o real y equipos y algoritmos reales.<br>
• **Prot** Engineering Laboratories 2019, The Modernization Schweizer Engineering Laboratories 2019, The Modernization Schweizer Properties 2019, The Modernization Story of Properties 2019, The Modernization Studients of Departmentat From Consolar: El simulador RTDS permite *Diseñar, Implementar y Proba*<br>
Control incluyendo modelos con comportamiento genérico o real y equipos y algo<br>
Pruebas Automáticas (reportes & graficas): La simulación RTDS es prom
- 

#### Referencias:

- 
- 
- 
- 
- 

20

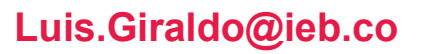

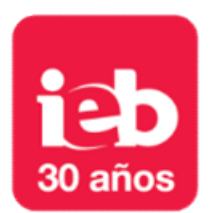

# **Gracias**

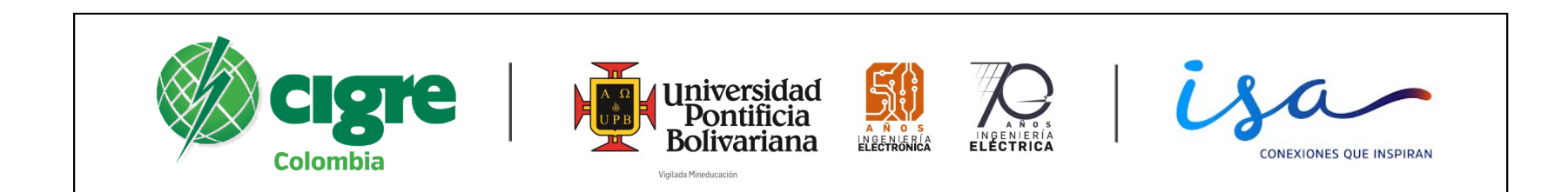

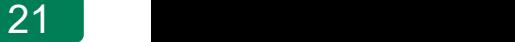